### **COSMOS Basic Usage Tutorial**

MERIF Tutorial – Intro to Experimentation May 23, 2023

The COSMOS testbed design and deployment is joint work with the COSMOS team (www.cosmos-lab.org)

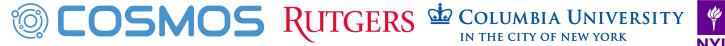

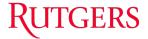

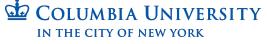

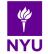

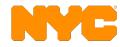

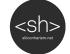

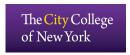

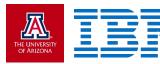

## Some Terminology

- Node: a resource to be used for experiments
- Image: the full disk image of a node
- Console: A machine used to set up nodes for an experiment
- Domain: A subnet which contains a set of nodes and their console

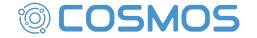

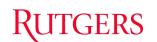

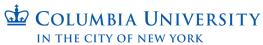

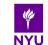

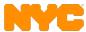

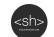

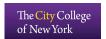

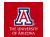

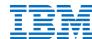

### Resource Access

#### Intended usage is over SSH:

- Connect to the console, where you have permission to modify the state of your nodes
- From the console, connect to your nodes, where you have permission to do whatever you want

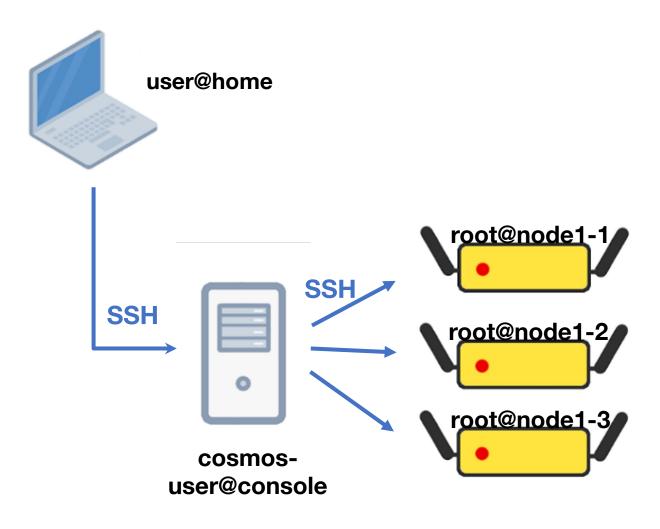

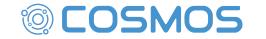

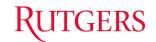

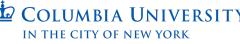

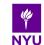

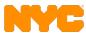

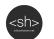

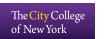

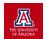

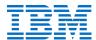

### Resource Workflow

#### Workflow based around:

- Load a starting image
- Make and test changes
- Save the new image
- Either resume from saved image
- or, publish the image for others to use

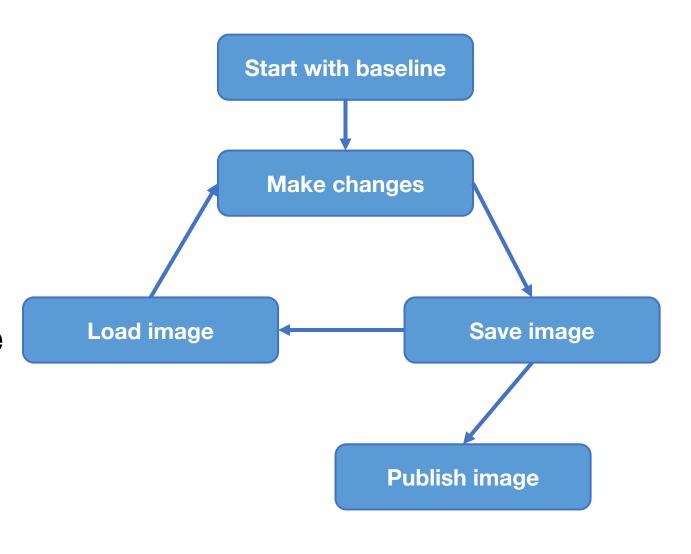

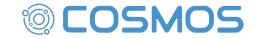

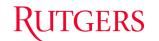

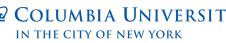

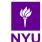

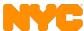

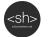

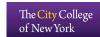

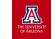

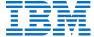

### Time Reservations

- Reserve a whole domain
- Resources outside a domain won't interfere
- Exclusive access during reservation
- You can invite others, but: they can interfere

| Friday,9/25/2020<br>All times are Eastern/NY | 12:00am                          |      | 1:00am |          | 2:00am |       | 3:00am          |      | 4:00am                           |          | 5:00am                        |         | 6:00am    |   | 7:00am               |          | 8:00am  |         | 9:00am   |                    | 10:00am           |  | 11:00am |       | 12:00pm |  | 1:00pm |       |
|----------------------------------------------|----------------------------------|------|--------|----------|--------|-------|-----------------|------|----------------------------------|----------|-------------------------------|---------|-----------|---|----------------------|----------|---------|---------|----------|--------------------|-------------------|--|---------|-------|---------|--|--------|-------|
| grid (ORBIT)                                 |                                  |      |        |          |        |       |                 |      |                                  |          |                               |         |           |   |                      |          |         |         |          |                    |                   |  | Pras    | sad N | l       |  | Pras   | sad I |
| intersection (ORBIT)                         |                                  |      |        |          |        |       |                 |      |                                  |          |                               |         |           | П |                      |          |         |         |          |                    |                   |  |         |       |         |  |        |       |
| outdoor (ORBIT)                              |                                  |      |        |          |        |       |                 |      |                                  |          |                               |         |           |   |                      |          |         |         |          |                    |                   |  |         |       |         |  |        |       |
| sb1 (ORBIT)                                  | Michael                          |      |        | Michael  |        |       | Michael         |      |                                  | Michael  |                               |         | Michael . |   |                      |          | Michael |         |          |                    | Michael           |  |         |       |         |  |        |       |
| sb2 (ORBIT)                                  |                                  |      |        |          |        |       |                 |      |                                  |          |                               |         |           |   |                      |          |         |         |          |                    |                   |  |         |       |         |  |        |       |
| sb3 (ORBIT)                                  |                                  |      |        |          |        |       |                 |      |                                  |          |                               |         |           |   |                      |          |         |         |          |                    |                   |  |         |       |         |  |        |       |
| sb4 (ORBIT)                                  | Mohsen R                         |      |        | Mohsen R |        |       | Mohsen R        |      |                                  | Mohsen R |                               |         | Mohsen R  |   |                      | Mohsen R |         |         | Mohsen R |                    |                   |  |         |       |         |  |        |       |
| sb5 (ORBIT)                                  |                                  |      |        |          |        |       |                 |      |                                  |          |                               |         |           |   |                      |          |         |         |          |                    |                   |  |         |       |         |  |        |       |
| sb6 (ORBIT)                                  |                                  |      |        |          |        |       |                 |      |                                  |          |                               |         |           |   |                      |          |         |         |          |                    |                   |  |         |       |         |  |        |       |
| sb7 (ORBIT)                                  |                                  |      |        |          |        |       |                 |      |                                  |          |                               |         |           |   |                      |          |         |         |          |                    |                   |  |         |       |         |  |        |       |
| sb8 (ORBIT)                                  |                                  |      |        |          |        |       |                 |      |                                  |          |                               |         |           | П |                      |          |         |         |          |                    |                   |  |         |       |         |  |        |       |
| sb9 (ORBIT)                                  | Michael Michae                   |      |        |          | hael   | l Mic |                 |      | ichael                           |          |                               | Michael |           |   | Michael              |          |         | Michael |          |                    | h                 |  | Michael |       |         |  |        |       |
| sb10 (ORBIT)                                 | onfp                             | юс - | lvan   | Ses      | kar,   | WIN   | LAB             | (362 | 2 h);                            |          |                               |         |           |   |                      |          |         |         |          |                    |                   |  |         |       |         |  |        |       |
| bed (COSMOS)                                 | Tingjun Chen, Columbia Universit |      |        |          |        |       |                 |      | Tingjun Chen, Columbia Universit |          |                               |         |           |   |                      |          |         |         |          | Tingjun Chen, Colu |                   |  |         |       |         |  |        |       |
| sb1 (COSMOS)                                 | Fraida Fund, Polytec             |      |        |          |        |       | Prasanthi Madda |      |                                  |          | la, W                         |         |           |   | Prasanthi Maddala, W |          |         |         |          |                    | Prasanthi Maddala |  |         |       |         |  |        |       |
| sb2 (COSMOS)                                 | Tingjun Chen, Columbia Universit |      |        |          |        |       |                 |      |                                  | Ti       | Tingjun Chen, Columbia Univer |         |           |   |                      |          |         |         |          | Tingjun Chen, Colu |                   |  |         |       |         |  |        |       |

https://www.orbit-lab.org/cPanel/controlPanel/start

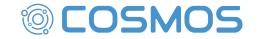

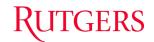

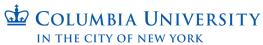

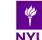

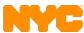

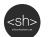

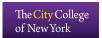

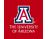

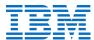

## Consoles, Logging In

- Each domain has a "Console"
- use to provision resources
- SSH jump host
- access your files
- view node images
- Not suitable for arbitrary code
- Access revoked at the end of your reservation

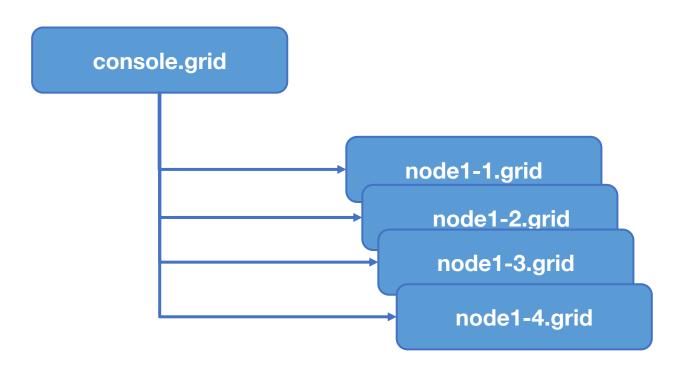

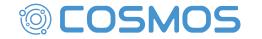

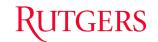

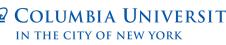

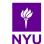

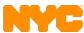

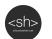

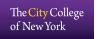

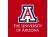

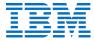

### Types of Resources

- Compute resource: server with CPU, GPU, and/or FPGA
- Radio resource: either "black box" transmitter, or some combination of FPGA and RF front end
- Node: combination of compute and radio device as one "unit"
- Some devices are in multiple categories

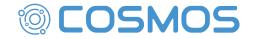

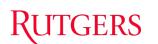

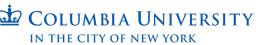

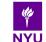

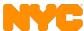

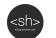

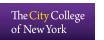

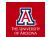

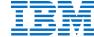

# OMF Command (aka "NodeHandler")

#### omf [SUBCOMMAND] [ARGUMENT]...

| Subcommand | Description                                      |  |  |  |  |  |  |  |
|------------|--------------------------------------------------|--|--|--|--|--|--|--|
| omf help   | Display the help for using omf commands.         |  |  |  |  |  |  |  |
| omf exec   | Execute an experiment script.                    |  |  |  |  |  |  |  |
| omf load   | Load a disk image on a given set of nodes.       |  |  |  |  |  |  |  |
| omf save   | Save a disk image from a given node into a file. |  |  |  |  |  |  |  |
| omf tell   | Switch a given set of nodes ON/OFF.              |  |  |  |  |  |  |  |
| omf stat   | Returns the status of a given set of nodes       |  |  |  |  |  |  |  |

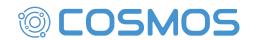

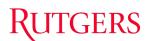

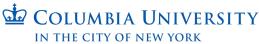

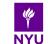

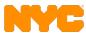

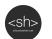

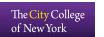

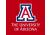

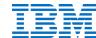

### Viewing and Changing Resource State

- Topologies:
  - srv1-lg1: a single machine, by hostname
  - "-t all": compute resources, provisioned with omf load
  - "-t system:topo:allres": all resource types that can power on/off
- omf stat:
  - what is powered on, off, or not available
- omf tell:
  - -a on: power on
  - -a offh: power off
  - -a reset: power cycle

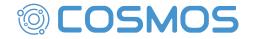

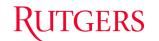

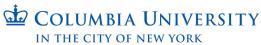

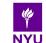

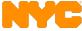

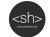

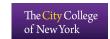

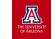

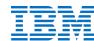

## Nodes and Imaging

- When we say "image, we mean a full disk image.
- Set of baseline images available.
  - Ubuntu 18.04 + customizations
  - UHD, gnuradio, CUDA, and so on available
- Two "default" users: root/no password and native/native
  - Some programs don't like running as root.
- omf load -t (set of nodes) -i (image name) -r (resize the disk)
- Defaults to power off afterward, so as not to interfere
- Turn back on to use them

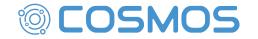

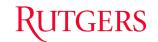

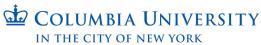

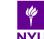

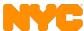

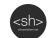

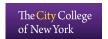

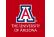

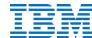

## Connecting to a Compute Resource (node)

- SSH from the console
- You have full access to the compute resource
- But no guarantees outside your reservation
- A standard acceptable use policy applies:
  - Don't be malicious
  - You're responsible for your own data
  - https://wiki.cosmos-lab.org/wiki/UserGuide/AcceptableUse

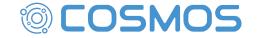

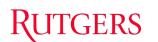

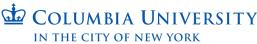

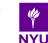

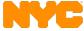

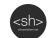

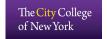

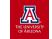

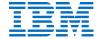

## Making Changes, Saving State

- Make whatever changes you want:
  - Compile software, install packages, develop code
- BUT:
- Save large results elsewhere:
  - Home directory (on console)
  - External resources (ask us if you need a lot of space)
- Active code development
  - Use Git, and sync to an external repo.
  - Update your base image only when needed

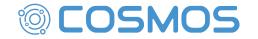

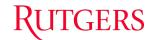

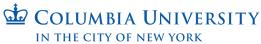

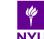

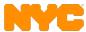

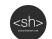

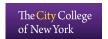

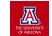

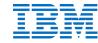

## Saving Disk Images

- Image is a full disk copy: Slow, and makes a large file
- On the node: run /root/prepare.sh: generalizes image, cleans up temp files
- On the console, run "omf save –n node\_name.domain.cosmos-lab.org
- This is the only OMF command that runs on a single device, not a set.
- Saves to /mnt/images/ on the console

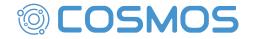

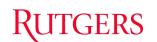

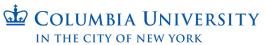

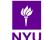

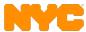

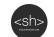

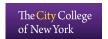

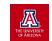

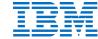

## Working With Image Files

- All images are ".ndz" files: (frisbee, imagezip, imageunzip)
- Standard linux permissions, defaults:
  - User: Read Write
  - Group: Read
  - Everyone: Read
- Use chmod and chown to change this
- Use mv to give it a descriptive name
- Use rm to clean up old copies (be kind to our disk space)

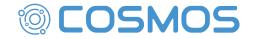

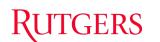

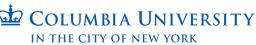

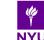

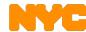

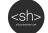

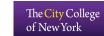

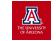

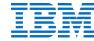

## Security and Privacy

- Next reservation has root access to the resources you used
- Images default to readable by all users
- This means: don't put secrets in your images.
- Don't reuse passwords.
- Don't reuse private keys (especially Github)
- Put a passphrase on your private keys (especially Github)

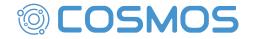

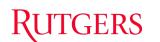

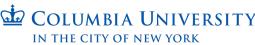

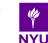

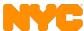

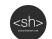

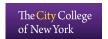

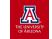

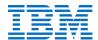

### Conclusion, Further Reading

- Our wiki: <a href="https://wiki.cosmos-lab.org/wiki">https://wiki.cosmos-lab.org/wiki</a> goes more in depth on all of these topics
- Following the basic tutorials: <a href="https://wiki.cosmos-lab.org/wiki/Tutorial">https://wiki.cosmos-lab.org/wiki/Tutorial</a>
  will walk you through these steps
- You will some more examples today.
- Try interesting things and let us know how it goes!

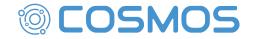

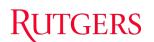

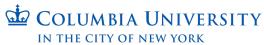

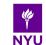

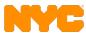

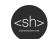

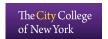

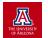

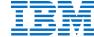